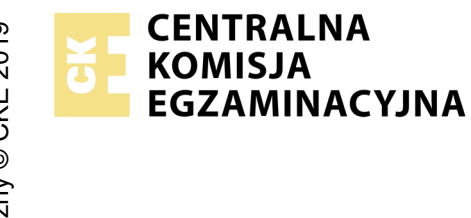

## **EGZAMIN ZAWODOWY Rok 2021 ZASADY OCENIANIA**

*Arkusz zawiera informacje prawnie chronione do momentu rozpoczęcia egzaminu*

Nazwa kwalifikacji: **Montaż dźwięku** Oznaczenie arkusza: **AUD.08-02-21.01-SG** Oznaczenie kwalifikacji: **AUD.08** Numer zadania: **02** Wersja arkusza: **SG**

## **PODSTAWA PROGRAMOWA 2019**

## *Wypełnia egzaminator*

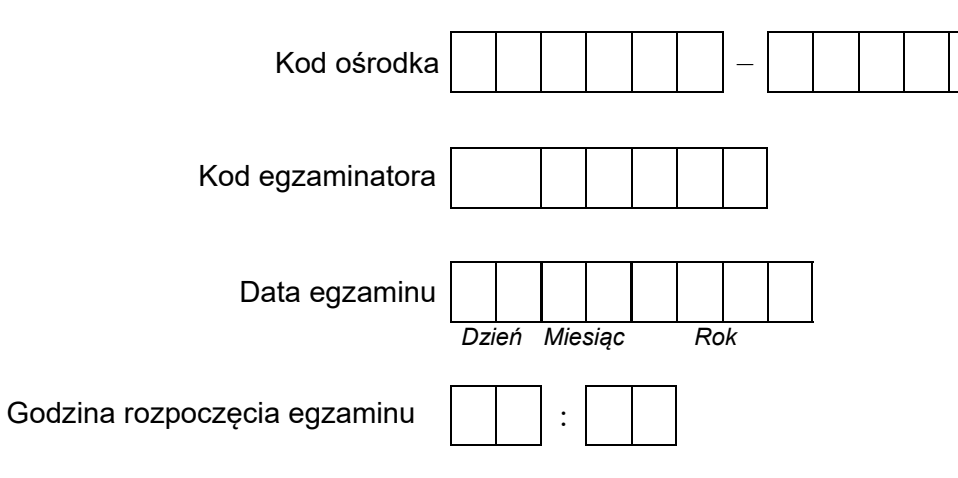

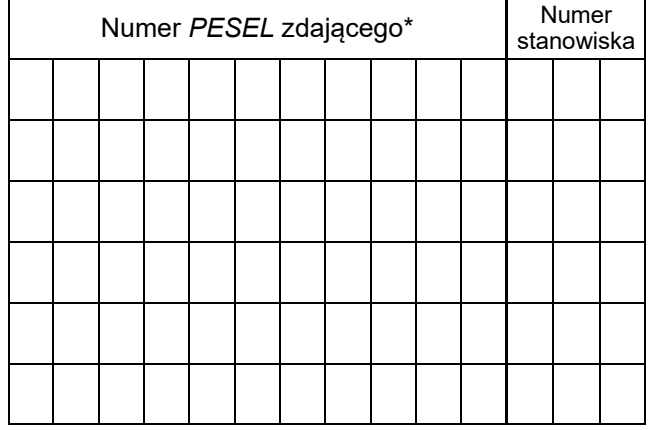

\* w przypadku braku numeru *PESEL* – seria i numer paszportu lub innego dokumentu potwierdzającego tożsamość

## **Egzaminatorze!**

- Oceniaj prace zdających rzetelnie i z zaangażowaniem. Dokumentuj wyniki oceny.
- Stosuj przyjęte zasady oceniania w sposób obiektywny.
- Jeżeli zdający, wykonując zadanie egzaminacyjne, uzyskuje inne rezultaty albo pożądane rezultaty uzyskuje w inny sposób niż uwzględniony w zasadach oceniania lub przedstawia nietypowe rozwiązanie, ale zgodnie ze sztuką w zawodzie, to nadal oceniaj zgodnie z kryteriami zawartymi w zasadach oceniania. Informacje o tym, że zasady oceniania nie przewidują zaistniałej sytuacji, przekaż niezwłocznie w formie pisemnej notatki do Przewodniczącego Zespołu Egzaminacyjnego z prośbą o przekazanie jej do Okręgowej Komisji Egzaminacyjnej. Notatka może być sporządzona odręcznie w trybie roboczym.
- Informuj przewodniczącego zespołu nadzorującego o wszystkich nieprawidłowościach zaistniałych w trakcie egzaminu, w tym w szczególności o naruszeniach przepisów bezpieczeństwa i higieny pracy i o podejrzeniach niesamodzielności w wykonaniu zadania przez zdającego.

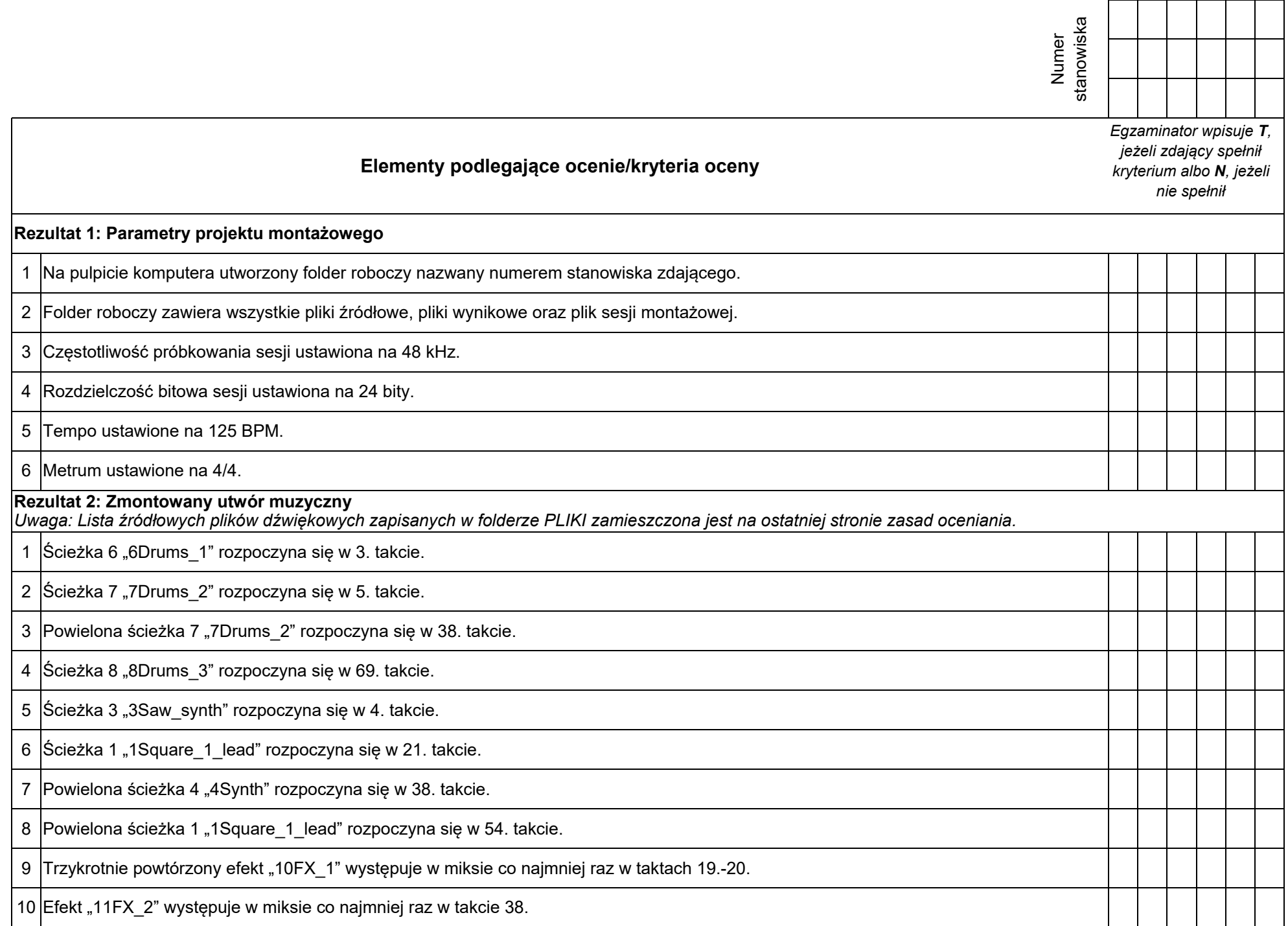

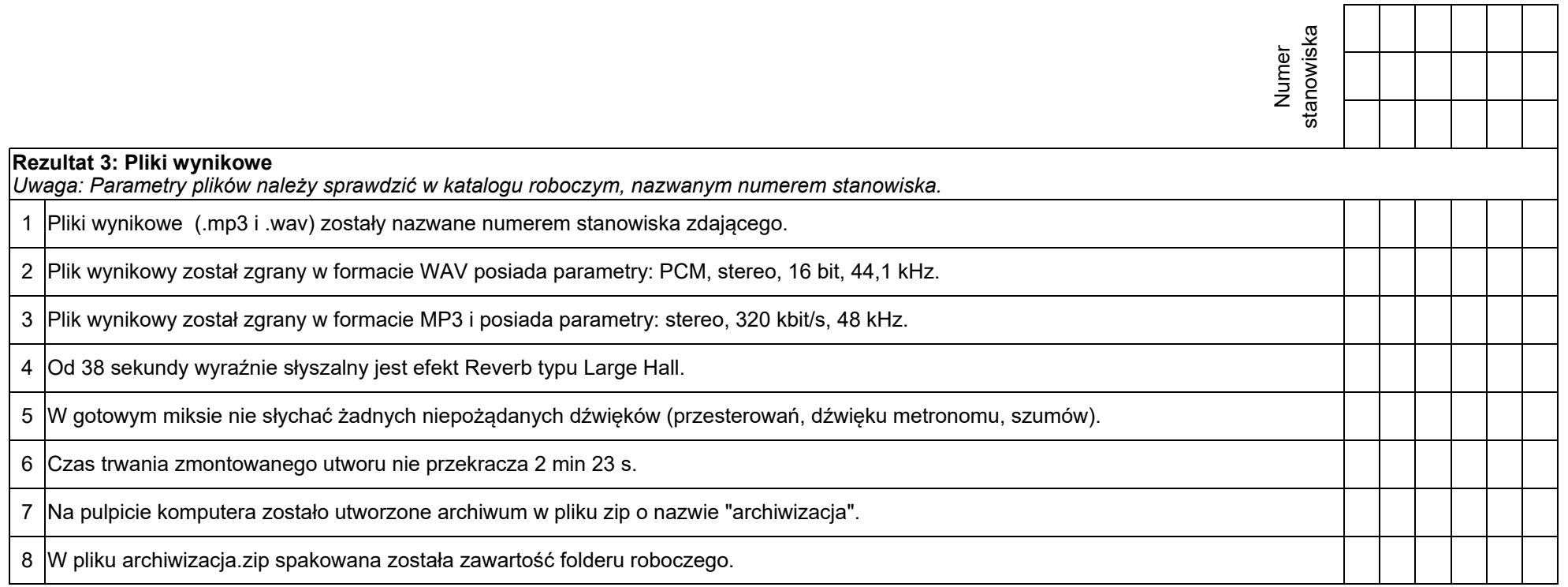

Egzaminator ……………………………………………………………………………. ..........................................................................

*imię i nazwisko data i czytelny podpis*

| Lp.             | Nazwa pliku    | Format / typ  |
|-----------------|----------------|---------------|
| 1.              | 1Square 1 lead | WAVE / stereo |
| 2.              | 2Strings       | WAVE / stereo |
| 3.              | 3Saw_synth     | WAVE / stereo |
| 4.              | 4Synth         | WAVE / stereo |
| 5.              | 5Bass          | WAVE / stereo |
| 6.              | 6Drums_1       | WAVE / stereo |
| 7 <sub>1</sub>  | 7Drums 2       | WAVE / stereo |
| 8.              | 8Drums 3       | WAVE / stereo |
| 9.              | 9Waves         | WAVE / stereo |
| 10 <sub>1</sub> | 10FX 1         | WAVE / stereo |
| 11.             | 11FX 2         | WAVE / stereo |
| 12.             | MIX            | WAVE / stereo |

**Tabela 1. Lista źródłowych plików dźwiękowych zapisanych w folderze PLIKI**